## **TS410**

# **Integrated Business Processes in SAP S/4HANA**

#### **COURSE OUTLINE**

Course Version: 03

Course Duration: 10 Day(s)

### **SAP Copyrights and Trademarks**

© 2017 SAP SE or an SAP affiliate company. All rights reserved.

No part of this publication may be reproduced or transmitted in any form or for any purpose without the express permission of SAP SE or an SAP affiliate company.

SAP and other SAP products and services mentioned herein as well as their respective logos are trademarks or registered trademarks of SAP SE (or an SAP affiliate company) in Germany and other countries. Please see <a href="http://global12.sap.com/corporate-en/legal/copyright/index.epx">http://global12.sap.com/corporate-en/legal/copyright/index.epx</a> for additional trademark information and notices.

Some software products marketed by SAP SE and its distributors contain proprietary software components of other software vendors.

National product specifications may vary.

These materials are provided by SAP SE or an SAP affiliate company for informational purposes only, without representation or warranty of any kind, and SAP SE or its affiliated companies shall not be liable for errors or omissions with respect to the materials. The only warranties for SAP SE or SAP affiliate company products and services are those that are set forth in the express warranty statements accompanying such products and services, if any. Nothing herein should be construed as constituting an additional warranty.

In particular, SAP SE or its affiliated companies have no obligation to pursue any course of business outlined in this document or any related presentation, or to develop or release any functionality mentioned therein. This document, or any related presentation, and SAP SE's or its affiliated companies' strategy and possible future developments, products, and/or platform directions and functionality are all subject to change and may be changed by SAP SE or its affiliated companies at any time for any reason without notice. The information in this document is not a commitment, promise, or legal obligation to deliver any material, code, or functionality. All forward-looking statements are subject to various risks and uncertainties that could cause actual results to differ materially from expectations. Readers are cautioned not to place undue reliance on these forward-looking statements, which speak only as of their dates, and they should not be relied upon in making purchasing decisions.

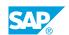

### **Typographic Conventions**

American English is the standard used in this handbook.

The following typographic conventions are also used.

| This information is displayed in the instructor's presentation |                 |
|----------------------------------------------------------------|-----------------|
| Demonstration                                                  | <b>&gt;</b>     |
| Procedure                                                      | 2 3             |
| Warning or Caution                                             | <u>.</u>        |
| Hint                                                           |                 |
| Related or Additional Information                              | <b>&gt;&gt;</b> |
| Facilitated Discussion                                         |                 |
| User interface control                                         | Example text    |
| Window title                                                   | Example text    |

### **Contents**

| ix      | Course O | verview                                                                                            |
|---------|----------|----------------------------------------------------------------------------------------------------|
| 1       | Unit 1:  | SAP S/4HANA Enterprise Management: Overview                                                        |
| 1       |          | Lesson: Outlining the Motivation for SAP S/4HANA                                                   |
| 1       |          | Lesson: Explaining the SAP S/4HANA Simplification List                                             |
| 3       | Unit 2:  | New User Experience: SAP Fiori UX                                                                  |
| 3       |          | Lesson: Understanding the New User Experience                                                      |
| 5       | Unit 3:  | SAP S/4HANA Basics                                                                                 |
| 5       |          | Lesson: Explain the Organizational Structures                                                      |
| 5       |          | Lesson: Understanding the Concept of Master Data                                                   |
| 7       | Unit 4:  | Financial Accounting and Management Accounting: Overview                                           |
| 7       |          | Lesson: Explaining Financial Accounting (FI)                                                       |
| 7<br>7  |          | Lesson: Explaining Management Accounting (CO)  Lesson: Outlining the Integration Between FI and CO |
| /       |          | Lesson. Outlining the integration between Francisco                                                |
| 9       | Unit 5:  | Financial Accounting and Management Accounting: Basics                                             |
| 9       |          | Lesson: Defining General Ledger (G/L) Accounts and Cost Elements                                   |
| 9       |          | Lesson: Defining Cost Centers                                                                      |
| 9       |          | Lesson: Posting a G/L Account Document                                                             |
| 9       |          | Lesson: Working with Business Partners and Invoices                                                |
| 9<br>10 |          | Lesson: Working with Asset Accounting Lesson: Working with Activity Types                          |
| 10      |          | Lesson: Working with Internal Orders                                                               |
| 10      |          | Lesson. Working with internal orders                                                               |
| 11      | Unit 6:  | Human Capital Management                                                                           |
| 11      |          | Lesson: Organizational Management in HCM                                                           |
| 11      |          | Lesson: HCM Master Data                                                                            |
| 11      |          | Lesson: Integrating with Success Factors                                                           |

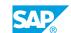

| 13       | Unit 7:  | Purchase to Pay Processing in SAP S/4HANA                                                                                    |
|----------|----------|----------------------------------------------------------------------------------------------------|
| 13<br>13 |          | Lesson: Describing the Purchase to Pay Business Process Lesson: Defining the Master Data Used in the Purchase to Pay Process |
| 13       |          | Lesson: Creating a Vendor Master Record                                                                                      |
| 13       |          | Lesson: Listing Additional Vendor Specific Master Data Records                                                               |
| 13       |          | Lesson: Creating Purchase Requisitions                                                                                       |
| 13       |          | Lesson: Creating Purchase Orders                                                                                             |
| 14<br>14 |          | Lesson: Posting a Goods Receipt for a Purchase Order Lesson: Processing Vendor Invoices                                      |
| 14       |          | Lesson: Processing the Automatic Payment Run                                                                                 |
| 15       | Unit 8:  | Plan to Produce Business Process in SAP S/4HANA                                                                              |
| 15       |          | Lesson: Describing the Plan to Produce Process in SAP S/4HANA                                                                |
| 15       |          | Lesson: Defining the Master Data in the Plan to Produce Process                                                              |
| 15       |          | Lesson: Creating a Product Cost Estimate                                                                                     |
| 15       |          | Lesson: Planning Product Demand - Integrated Planning                                                                        |
| 15<br>15 |          | Lesson: Defining the MRP Process  Lesson: Processing MRP                                                                     |
| 16       |          | Lesson: Describing the Manufacturing Business Process                                                                        |
| 16       |          | Lesson: Creating and Releasing a Production Order                                                                            |
| 16       |          | Lesson: Performing Material Withdrawal for a Production Order                                                                |
| 16       |          | Lesson: Performing an Order Confirmation and a Materials Goods                                                               |
| 16       |          | Receipt Lesson: Performing Period End Closing Activities                                                                     |
| 17       | Unit 9:  | Warehouse Management - Stock Transfer                                                                                        |
| 17       |          | Lesson: Explaining WM Structures and Usage                                                                                   |
| 17       |          | Lesson: Outlining the Difference between EWM, WM, and Inventory                                                              |
|          |          | Management (IM)                                                                                                    |
| 17       |          | Lesson: Processing a Stock Transfer Order                                                                                    |
| 19       | Unit 10: | Order to Cash Processing in SAP S/4HANA                                                                                      |
| 19       |          | Lesson: Describing the Order to Cash Business Process                                                                        |
| 19       |          | Lesson: Describing the Master Data Used in Sales and Distribution                                                            |
| 19       |          | Lesson: Creating a Customer Master Record                                                                                    |
| 19       |          | Lesson: Creating a Condition Record                                                                                          |
| 19<br>19 |          | Lesson: Processing a Sales Order Lesson: Processing a Delivery Document                                                      |
| 20       |          | Lesson: Processing a Delivery Document Lesson: Processing a Customer Invoice                                                 |
| 20       |          | 2000                                                                                                    |

| 21             | Unit 11: | Project System                                                                                                    |
|----------------|----------|----------------------------------------------------------------------------------------------------|
| 21             |          | Lesson: Describing the Process Steps in Project System                                                                     |
| 21             |          | Lesson: Creating a Project Structure                                                                                       |
| 21             |          | Lesson: Planning a Project                                                                                                 |
| 21             |          | Lesson: Budgeting in a Project                                                                                             |
| 21             |          | Lesson: Executing a Project                                                                                                |
| 22             |          | Lesson: Processing Period-End Closing Activities                                                                           |
|                |          |                                                                                                    |
|                |          |                                                                                                    |
| 23             | Unit 12: | SAP Enterprise Asset Management (EAM)                                                                                      |
| <b>23</b>      | Unit 12: | SAP Enterprise Asset Management (EAM)  Lesson: Processing Business Steps in SAP EAM                                        |
|                | Unit 12: |                                                                                                    |
| 23             | Unit 12: | Lesson: Processing Business Steps in SAP EAM                                                                               |
| 23<br>23       | Unit 12: | Lesson: Processing Business Steps in SAP EAM Lesson: Describing Master Data Used in SAP EAM                                |
| 23<br>23<br>23 | Unit 12: | Lesson: Processing Business Steps in SAP EAM Lesson: Describing Master Data Used in SAP EAM Lesson: Creating Notifications |

### **Course Overview**

#### **TARGET AUDIENCE**

This course is intended for the following audiences:

- Application Consultant
- Business Process Architect
- Business Process Owner/Team Lead/Power User
- Enterprise Architect
- Program/Project Manager

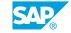

# SAP S/4HANA Enterprise Management: Overview

#### Lesson 1: Outlining the Motivation for SAP S/4HANA

#### **Lesson Objectives**

After completing this lesson, you will be able to:

• Outline the motivation for SAP S/4HANA

#### **Lesson 2: Explaining the SAP S/4HANA Simplification List**

#### **Lesson Objectives**

After completing this lesson, you will be able to:

• Explain the usage of the Simplification List

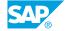

# UNIT 2 New User Experience: SAP Fiori UX

#### **Lesson 1: Understanding the New User Experience**

#### **Lesson Objectives**

After completing this lesson, you will be able to:

• Understand the new user experience

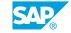

### **SAP S/4HANA Basics**

#### **Lesson 1: Explain the Organizational Structures**

#### **Lesson Objectives**

After completing this lesson, you will be able to:

• Explain the organizational structures

#### **Lesson 2: Understanding the Concept of Master Data**

#### **Lesson Objectives**

After completing this lesson, you will be able to:

· Understand the concept of master data

# Financial Accounting and Management Accounting: Overview

#### **Lesson 1: Explaining Financial Accounting (FI)**

#### **Lesson Objectives**

After completing this lesson, you will be able to:

• Explain Financial Accounting (FI)

#### **Lesson 2: Explaining Management Accounting (CO)**

#### **Lesson Objectives**

After completing this lesson, you will be able to:

• Explain Management Accounting (CO)

#### **Lesson 3: Outlining the Integration Between FI and CO**

#### **Lesson Objectives**

After completing this lesson, you will be able to:

• Explain the integration between FI and CO

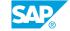

# Financial Accounting and Management Accounting: Basics

### Lesson 1: Defining General Ledger (G/L) Accounts and Cost Elements

#### **Lesson Objectives**

After completing this lesson, you will be able to:

Define a G/L account

#### **Lesson 2: Defining Cost Centers**

#### **Lesson Objectives**

After completing this lesson, you will be able to:

· Create a cost center

#### Lesson 3: Posting a G/L Account Document

#### **Lesson Objectives**

After completing this lesson, you will be able to:

- Post to a G/L account
- · Run a financial statement and query an account

#### **Lesson 4: Working with Business Partners and Invoices**

#### **Lesson Objectives**

After completing this lesson, you will be able to:

- Create a vendor master record
- Post a vendor invoice in FI

#### **Lesson 5: Working with Asset Accounting**

#### **Lesson Objectives**

After completing this lesson, you will be able to:

Create an asset master record

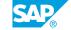

#### **Lesson 6: Working with Activity Types**

#### **Lesson Objectives**

After completing this lesson, you will be able to:

- Plan rates for cost center and activity type
- · Post an activity allocation

#### **Lesson 7: Working with Internal Orders**

#### **Lesson Objectives**

After completing this lesson, you will be able to:

· Create an internal order

### **Human Capital Management**

#### **Lesson 1: Organizational Management in HCM**

#### **Lesson Objectives**

After completing this lesson, you will be able to:

• Understand the usage of Organizational Management

#### **Lesson 2: HCM Master Data**

#### **Lesson Objectives**

After completing this lesson, you will be able to:

• Explain the employee master data record

#### **Lesson 3: Integrating with Success Factors**

#### **Lesson Objectives**

After completing this lesson, you will be able to:

• Understand the integration with Success Factors

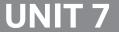

# UNIT 7 Purchase to Pay Processing in SAP S/4HANA

#### **Lesson 1: Describing the Purchase to Pay Business Process**

#### **Lesson Objectives**

After completing this lesson, you will be able to:

• Describe the purchase to pay business process

#### **Lesson 2: Defining the Master Data Used in the Purchase to Pay Process**

#### **Lesson Objectives**

After completing this lesson, you will be able to:

· Create a material master record

#### **Lesson 3: Creating a Vendor Master Record**

#### **Lesson Objectives**

After completing this lesson, you will be able to:

Create a vendor master record

#### **Lesson 4: Listing Additional Vendor Specific Master Data Records**

#### **Lesson Objectives**

After completing this lesson, you will be able to:

• List additional vendor specific master data records

#### **Lesson 5: Creating Purchase Requisitions**

#### **Lesson Objectives**

After completing this lesson, you will be able to:

• Create a purchase requisition for stock item and consumable material

#### **Lesson 6: Creating Purchase Orders**

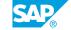

#### **Lesson Objectives**

After completing this lesson, you will be able to:

- · Create a purchase order
- Integrate ARIBA functionality with procurement in SAP S/4 HANA

#### Lesson 7: Posting a Goods Receipt for a Purchase Order

#### **Lesson Objectives**

After completing this lesson, you will be able to:

· Post a goods receipt for a purchase order

#### **Lesson 8: Processing Vendor Invoices**

#### **Lesson Objectives**

After completing this lesson, you will be able to:

Post the vendor invoice

#### **Lesson 9: Processing the Automatic Payment Run**

#### **Lesson Objectives**

After completing this lesson, you will be able to:

• Process the automatic payment run

## Plan to Produce Business Process in SAP S/4HANA

#### **Lesson 1: Describing the Plan to Produce Process in SAP S/4HANA**

#### **Lesson Objectives**

After completing this lesson, you will be able to:

• Describe the plan to produce process in SAP S/4HANA

#### Lesson 2: Defining the Master Data in the Plan to Produce Process

#### **Lesson Objectives**

After completing this lesson, you will be able to:

• Explain the master data need in plan to produce process

#### **Lesson 3: Creating a Product Cost Estimate**

#### **Lesson Objectives**

After completing this lesson, you will be able to:

• Create a product cost estimate

#### **Lesson 4: Planning Product Demand - Integrated Planning**

#### **Lesson Objectives**

After completing this lesson, you will be able to:

Plan product demand

#### **Lesson 5: Defining the MRP Process**

#### **Lesson Objectives**

After completing this lesson, you will be able to:

• Define the MRP process

#### **Lesson 6: Processing MRP**

**Lesson Objectives** 

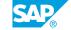

After completing this lesson, you will be able to:

Process MRP

#### **Lesson 7: Describing the Manufacturing Business Process**

#### **Lesson Objectives**

After completing this lesson, you will be able to:

· Describe the steps involved in the manufacturing business process

#### **Lesson 8: Creating and Releasing a Production Order**

#### **Lesson Objectives**

After completing this lesson, you will be able to:

- Convert a planned order into production order
- Explain production order release

#### **Lesson 9: Performing Material Withdrawal for a Production Order**

#### **Lesson Objectives**

After completing this lesson, you will be able to:

· Perform a material withdrawal for a production order

### **Lesson 10: Performing an Order Confirmation and a Materials Goods Receipt**

#### **Lesson Objectives**

After completing this lesson, you will be able to:

· Perform an order confirmation and a materials goods receipt

#### **Lesson 11: Performing Period End Closing Activities**

#### **Lesson Objectives**

After completing this lesson, you will be able to:

Perform period end closing activities for production order

# UNIT 9 Warehouse Management - Stock Transfer

#### **Lesson 1: Explaining WM Structures and Usage**

#### **Lesson Objectives**

After completing this lesson, you will be able to:

Explain WM structures and usage

#### Lesson 2: Outlining the Difference between EWM, WM, and Inventory Management (IM)

#### **Lesson Objectives**

After completing this lesson, you will be able to:

• Explain the difference between EWM and IM

#### **Lesson 3: Processing a Stock Transfer Order**

#### **Lesson Objectives**

After completing this lesson, you will be able to:

Process a stock transfer order

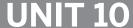

# UNIT 10 Order to Cash Processing in SAP S/4HANA

#### **Lesson 1: Describing the Order to Cash Business Process**

#### **Lesson Objectives**

After completing this lesson, you will be able to:

Describe the order to cash business process

#### Lesson 2: Describing the Master Data Used in Sales and Distribution

#### **Lesson Objectives**

After completing this lesson, you will be able to:

Describe the master data used in sales and distribution

#### **Lesson 3: Creating a Customer Master Record**

#### **Lesson Objectives**

After completing this lesson, you will be able to:

· Create a customer master record

#### **Lesson 4: Creating a Condition Record**

#### **Lesson Objectives**

After completing this lesson, you will be able to:

· Create a condition record

#### **Lesson 5: Processing a Sales Order**

#### **Lesson Objectives**

After completing this lesson, you will be able to:

· Process a sales order

#### **Lesson 6: Processing a Delivery Document**

**Lesson Objectives** 

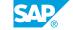

After completing this lesson, you will be able to:

• Process a delivery document

#### **Lesson 7: Processing a Customer Invoice**

#### **Lesson Objectives**

After completing this lesson, you will be able to:

- Process a customer invoice
- Evaluate CO-PA

### **Project System**

#### **Lesson 1: Describing the Process Steps in Project System**

#### **Lesson Objectives**

After completing this lesson, you will be able to:

• Describe the process steps in project system

#### **Lesson 2: Creating a Project Structure**

#### **Lesson Objectives**

After completing this lesson, you will be able to:

• Create a project structure

#### **Lesson 3: Planning a Project**

#### **Lesson Objectives**

After completing this lesson, you will be able to:

- Plan Resources in a project
- · Plan dates in a project
- Plan costs in a project

#### **Lesson 4: Budgeting in a Project**

#### **Lesson Objectives**

After completing this lesson, you will be able to:

• Create the budget for a project

#### **Lesson 5: Executing a Project**

#### **Lesson Objectives**

After completing this lesson, you will be able to:

- · Execute a project
- · Record labor for a project

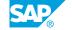

• Post materials for project

#### **Lesson 6: Processing Period-End Closing Activities**

#### **Lesson Objectives**

After completing this lesson, you will be able to:

• Process period-end closing activities

# UNIT 12 SAP Enterprise Asset Management (EAM)

#### **Lesson 1: Processing Business Steps in SAP EAM**

#### **Lesson Objectives**

After completing this lesson, you will be able to:

Process business steps in SAP EAM

#### Lesson 2: Describing Master Data Used in SAP EAM

#### **Lesson Objectives**

After completing this lesson, you will be able to:

- Describe functional locations
- Describe equipments
- Describe integration with Asset Accounting (FI-AA)
- Describe serial numbers
- Describe other master data used in SAP EAM

#### **Lesson 3: Creating Notifications**

#### **Lesson Objectives**

After completing this lesson, you will be able to:

Create notifications

#### **Lesson 4: Processing Maintenance Orders**

#### **Lesson Objectives**

After completing this lesson, you will be able to:

Process maintenance orders

#### **Lesson 5: Executing Maintenance Orders**

#### **Lesson Objectives**

After completing this lesson, you will be able to:

• Execute maintenance orders

#### **Lesson 6: Processing Period-End Closing Activities**

#### **Lesson Objectives**

After completing this lesson, you will be able to:

• Process period-end closing activities